TECHNOLOGIE COLLÈGE

11000111

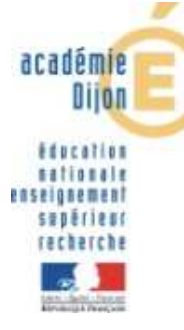

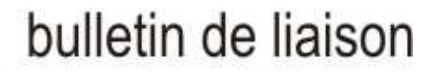

#### **numéro 16 – juin 2006**

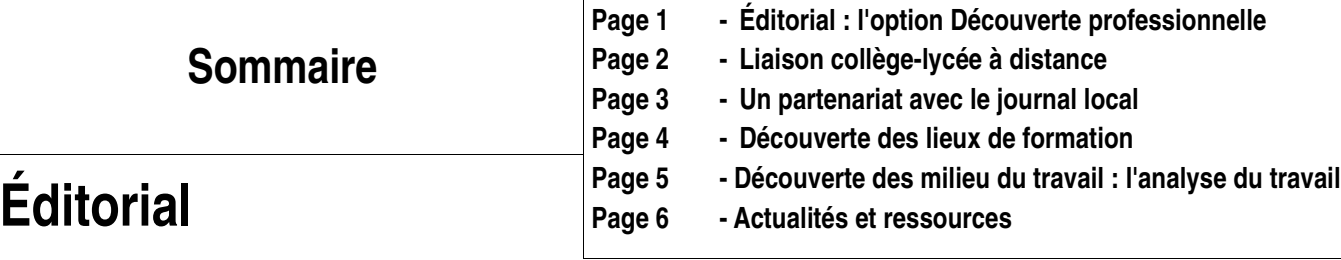

#### **L'option « découverte professionnelle » au collège, une nouveauté ?**

La coopération des établissements de formation technologique et professionnelle et du milieu économique est déjà fortement ancrée dans le système éducatif. Elle se situe désormais en son coeur, au collège, là où se forge l'école commune. Avec la découverte professionnelle se joue le regard du jeune sur les réalités du travail et les formations qui vont l'y conduire. Avec elle, se donne et s'acquiert une culture ouverte au monde.

Cet enseignement en collège s'ouvre en effet à d'autres experts que ceux des disciplines. La nouvelle option affirme une volonté de découverte qui ne peut se satisfaire de déplacements d'élèves « en visite » d'entreprises ou de manifestations sur les métiers. C'est le terme de découverte qui demande à être plus précisément travaillé afin que cette option dépasse une connaissance livresque ou virtuelle puisée dans divers supports -tout aussi attrayants soient-ils- mais qui consisterait à faire découvrir l'environnement économique et social, les lieux de formation à la manière d'une « leçon de choses ». L'ouverture des élèves au monde professionnel nécessite une transformation des représentations qui font obstacles à la lisibilité du travail. C'est cet aspect novateur de l'option qu'il convient d'appréhender en accompagnant les équipes éducatives dans un travail de modification de leurs représentations du travail.

#### **Au-delà des contenus, une ouverture culturelle sur l'extérieur…**

Ce nouvel enseignement s'appuie sur des **compétences et connaissances associées** précisées dans les textes officiels [arrêté du 14 février 2005]. Mais comme le précise R. OUVRIER-BONNAZ<sup>1</sup> aussi bien dans les travaux d'éducation à l'orientation que dans les contenus précédents de l'option Technologie de 3ème « découverte des professions », la confusion établie entre information, connaissance et savoir reste forte. Très souvent, l'information est considérée comme synonyme de connaissance et de savoir, l'une définissant l'autre et inversement. De la même façon, l'ambiguïté reste installée entre métier, emploi, profession et travail. Au-delà de l'intitulé « Découverte professionnelle », de quoi va-t-on parler ? Les informations délivrées, si l'on entend construire un vrai savoir, doivent elles-mêmes être structurées car la découverte professionnelle ne saurait se résumer à des études juxtaposées ou des investigations parcellaires. Les champs professionnels choisis doivent être significatifs de l'évolution de l'économie. Il s'agit de présenter une vaste palette de métiers et ceci à tous niveaux de qualification.

Enfin, comme pour toute acquisition de connaissances, « la découverte professionnelle » en milieu scolaire relève d'un traitement didactique. L'option « Découverte professionnelle » est une invitation qui nous est adressée pour installer une véritable didactique de l'information professionnelle au collège.

1 R.O.B. : Professeur à L'Institut National d'Étude du Travail et de l'Orientation Professionnelle au CNAM à Paris, séminaire national de la D.P. Mars-avril 2005

<sup>2</sup> Projet de décret sur le socle commun des connaissances prévu par la loi d'orientation et de programme pour l'avenir de l'Ecole, 10 mai 2006

#### … **À un moment de choix pour l'avenir du collégien**

011011011010100110110010

Mais la découverte professionnelle est plus qu'une affaire de connaissances. Elle est aussi une prise de conscience, une prise de recul sur le monde extérieur et sur soi-même, d'où sa place majeure dans l'élaboration du projet personnel du jeune, d'où son rôle éminent dans la construction de sa personnalité et dans l'acquisition de sa maturité. Nous touchons là au processus éducatif lui-même et dépassons, par-là même, la seule préoccupation d'une meilleure orientation. La découverte professionnelle participe pleinement à la formation humaine de l'élève ; c'est une initiation aux réalités des métiers et des professions. « La vie de travail s'invite à l'école, à l'école de tous » et pas seulement à celle de ceux qui sont déjà engagés dans les voies technologiques et professionnelles.

Car les enjeux de ce nouvel enseignement sont importants ; en effet, à une période où le travail est de moins en moins visible et de moins en moins directement accessible, la connaissance des milieux professionnels est un véritable pari anthropologique à tenir pour l'école et la société de demain. Il fait de nous tous des passeurs entre l'école et le monde du travail.

#### **La place de la Technologie**

Les professeurs de Technologie se sont d'ores et déjà beaucoup investis dans la mise en œuvre de cette option. Ils mobilisent des compétences inscrites et déjà sollicitées dans les contenus d'enseignement de la discipline : la démarche inductive, l'inscription dans un scénario pédagogique dont les modalités d'évaluation expriment la place de l'élève dans l'action (capacité à conduire un projet, s'impliquer avec des attitudes de responsabilité et d'autonomie…), le recours à l'usage des T.I.C. dans des situations de communication diverses, l'ouverture vers l'environnement économique. L'actualité nous donne à inscrire nos enseignements dans le socle commun de connaissances<sup>2</sup> « ... Sa spécificité réside dans la volonté de donner du sens à la culture scolaire fondamentale, en se plaçant du point de vue de l'élève et en construisant les ponts indispensables entre les disciplines et les programmes ».

Cette nouvelle option s'inscrit parfaitement dans cette finalité. L'intervention coordonnée des diverses parties prenantes (équipe pluridisciplinaire de professeurs, le documentaliste, le conseiller d'orientation psychologue, les représentants des professions) est le point fort pour que s'ancre cette culture-là, celle de la connaissance de l'environnement économique qui demeure l'une des acquisitions fondamentales que l'élève doit maîtriser à la fin du collège.

Les professeurs de Technologie sont des acteurs privilégiés et déterminants pour que s'installent ces compétences de base. L'aventure ne fait que commencer… mais je sais que vous irez toujours de l'avant en gardant le cap vers l'accession de tous les élèves à la réussite. Bon vent donc !

> Claude VALTAT chargée de mission pour la technologie

## **Liaison « collège-lycée » à distance**

Cette expérimentation a eu lieu au collège Claude Guyot à Arnay le Duc au cours de l'année scolaire 2004-2005.

La mise en oeuvre du projet a été centrée sur une relation ''à distance'' entre le collège, éloigné de tous lycées, et le lycée Antoine Antoine à Chenôve qui se dirige vers un pilotage à distance d'une ligne de production et dispose donc de compétences dans ce domaine.

#### **Cadre de travail**

La finalité de cette expérimentation était de promouvoir, auprès des élèves, la culture technique, de valoriser les voies technologiques et professionnelles et de développer l'usage raisonné et autonome des technologies de l'information et de la communication.

Pour mener à bien cette expérimentation, trois objectifs ont été retenus :

- connaître le monde du travail, les métiers, les formations
- utiliser les nouvelles technologies pour conduire un travail à distance
- développer des capacités transversales (s'informer, s'organiser, présenter).

Le projet est ancré dans la réalité grâce à un partenariat mis en place avec la **S**ociété **I**ndustrielle de **L**acanche, entreprise de production de fourneaux du canton Arnaytois.

Une classe de troisième du collège (19 élèves) est choisie. L'équipe éducative interdisciplinaire (professeurs de français, mathématiques, sciences physiques et technologie), enseignant dans la classe, pilote l'expérimentation avec la participation de la conseillère d'orientation, du chef des travaux et de deux professeurs de la section PSPA du Lycée professionnel A. Antoine et du directeur adjoint de l'entreprise SIL.

## **Déroulement du projet**

#### • **Recherche d'informations** :

Les élèves découvrent la ligne de production, les métiers et formations associées en consultant le site internet du lycée (http://webpublic.ac-dijon.fr/cotedor/lyc\_antoine/Plat\_tech/index.html)

#### • **Communication avec le Lycée** :

A partir des questions et interrogations relevées lors de la consultation du site, les élèves, en groupe, rédigent des messages à l'intention des enseignants intervenant sur la ligne de production. Lors de la première visioconférence, les élèves reçoivent en direct les réponses aux questions posées et voient sous différents angles la ligne de production en action.

#### • **Réalisation en classe** :

Sous la direction de la Conseillère d'orientation, les élèves élaborent des fiches métiers et établissent un questionnaire préalable à la visite d'entreprise.

Grâce aux matériel fourni par le Lycée et aux ressources du collège, des activités de contrôle qualité, de logistique, d'automatisme sont proposées aux élèves en mathématiques, sciences physiques et technologie. En outre, les élèves peuvent piloter à distance des caméras situées sur la ligne de production du Lycée.

#### • **Liaison avec l'entreprise** :

Au cours de la visite les élèvent en deux groupes observent une ligne de production automatisée d'encochage et découvre l'ensemble du processus de production des fourneaux. Ils établissent un dialogue avec des professionnels opérant sur différents postes de travail.

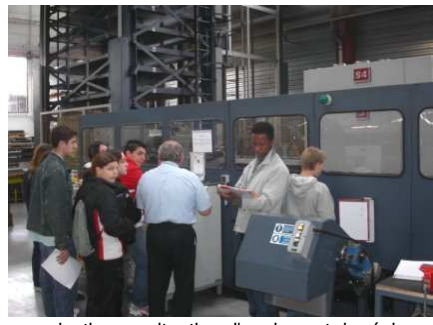

production en situation d'analyse et de réglage

#### • **Liaison avec le Lycée** :

Une journée est organisée au lycée. Par demi classe, les élèves prennent connaissance des différentes formations dispensées tandis que l'autre moitié des élèves intervient sur la ligne de production en situation d'analyse et de réglage.

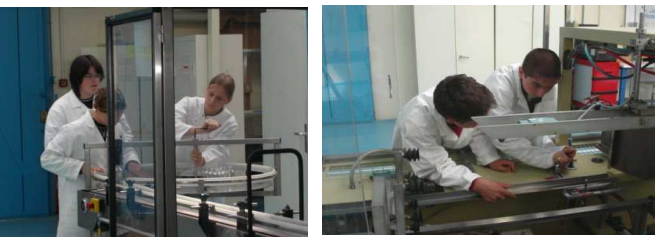

Élèves en situation sur la ligne de production du Lycée A. Antoine

#### • **Présentation finale** :

A partir de l'expérience vécue et du dossier constitué, les élèves, en groupes, rendent compte de leurs travaux en réalisant des panneaux présentant un métier (ses voies de formations au lycée, le point de vue d'un professionnel dans l'entreprise).

#### **En conclusion :**

L'expérimentation a permis de faire évoluer la représentation des élèves sur le monde du travail et d'approfondir leurs connaissances des voies de formation. La participation d'intervenants extérieurs, en montrant l'utilité du travail scolaire, a contribué à remotiver les élèves.

> Philippe Martin Collège Claude Guyot – Arnay le Duc

# **L'usine école du lycée Antoine Antoine**

Le lycée ANTOINE propose aux collèges un module très particulier de découverte de métiers de l'industrie et de tertiaire de service, à partir de son outil unique en France : son **« Usine Ecole »**

L'Usine école est composée d'un ensemble de machines de production qui constituent une ligne de fabrication grandeur nature. Grâce à cet outil, les élèves peuvent découvrir un ensemble de métiers, comme les métiers de la production, les métiers de la maintenance industrielle, les métiers de l'Automatisme, les métiers de la logistique, les métiers de la sécurité.

La découverte peut se faire sur site pour permettre aux élèves de réaliser des travaux pratiques directement dans l'environnement de l'Usine Ecole, soit, **ce qui constitue l'innovation de la démarche**, à distance par l'intermédiaire de caméras, insérées dans l'atelier du lycée ANTOINE, pilotables à distance par Internet, ceci complété par un système de visioconférence. (voir le site http://usine-ecoleantoine.com)

#### Qui contacter ?

- Philippe THOMAS, Chef de Travaux philippe.thomas@ac-dijon.fr

- les enseignants sur l'usine école Bernard COGNIARD bernard.cogniard@ac-dijon.fr Eric QUANTIN eric.quantin@ac-dijon.fr

## **Un partenariat avec le journal local**

L'option Découverte Professionnelle 3h au collège Paul Fort à Is-sur-Tille regroupe 11 élèves, d'un niveau convenable à bon. Au moment du recrutement, nous avions déconseillé ce choix aux élèves en grande difficulté, pour lequel 3 heures ajoutées à leur emploi du temps semblaient peu souhaitables. Par ailleurs, la classe de troisième d'insertion, présente dans l'établissement, semblait plus adaptée. Les élèves de l'option sont donc des élèves sélectionnés pour leur curiosité à découvrir des domaines professionnels, ou des élèves se posant des questions sur leur orientation et prêts à s'investir dans cette option pour faire avancer leur projet personnel.

L'option est encadrée par deux enseignants, mathématiques et technologie (1h30 chacun), avec l'aide du documentaliste, et la participation occasionnelle du conseiller d'orientation. Elle fonctionne un après midi par semaine avec des horaires modulables selon le travail : 2 heures quand nous restons au collège sans intervenant extérieur, 3 heures voire plus lors de la venue d'intervenants ou quand nous nous déplaçons.

Vu les problèmes de transports, incontournables pour un collège rural comme le nôtre, nous avons privilégié les entreprises ou structures locales. Nous nous sommes appuyés sur les entreprises qui travaillent déjà avec le collège à l'occasion du forum des métiers qui a lieu dans l'établissement chaque printemps.

Nous avons souhaité que chaque visite d'entreprise s'insère dans une séquence permettant aux élèves de mettre en œuvre une travail se rapprochant le plus possible d'une activité professionnelle réelle, ces séquences ont donc été organisées en liaison avec nos partenaires. Nous avons essayé de couvrir différents domaines : étude, approvisionnement, organisation de l'entreprise, travail sur une chaîne de production…

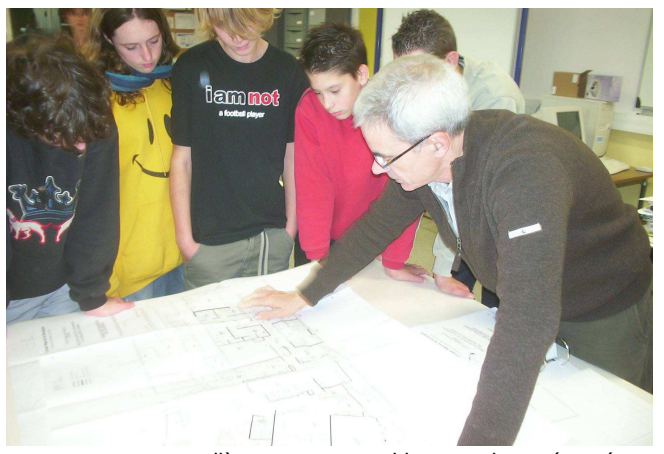

rencontre au collège avec un architecte qui a présenté son métier, son parcours, et l'articulation des différents métiers du bâtiment

En rencontrant l'équipe du bien Public, nous souhaitions axer le travail sur l'organisation de l'entreprise, et que les visites effectuées débouchent sur un article des élèves publié dans le journal. Nous avons finalement monté un projet plus ambitieux (et qui pourra sans doute être reconduit avec d'autres établissements) : rédiger de janvier à juin une page mensuelle axée sur la vie du collège et les activités de l'option. Ce travail s'est effectué avec l'aide d'une journaliste qui est intervenue en classe tout au long de l'année pour aider les élèves à préparer les rubriques, les contenus, la mise en page,… C'est elle qui a aidé les élèves à corriger leurs articles au moment de la finalisation des pages (articles et photos envoyés directement par courriel au journal).

Ce travail, engagé dès septembre a donné aux élèves un grand élan de motivation et a été valorisé par des retours directs de leur entourage au moment des publications, en plus du commentaire effectué en classe. Il leur a demandé un réel investissement et les a mis en situation de responsabilité par rapport à leurs engagements de contenus et de délais. Par contre, le suivi d'un tel projet demande une grande disponibilité de la part de l'équipe.

Grâce à un partenariat signé entre collège, Bien Public et Conseil Général, le conseil général a financé la diffusion à tous les parents d'élèves du collège de chacun des numéros du journal auquel nos élèves ont participé et le transport des élèves au Bien Public (deux après midi dans l'année).

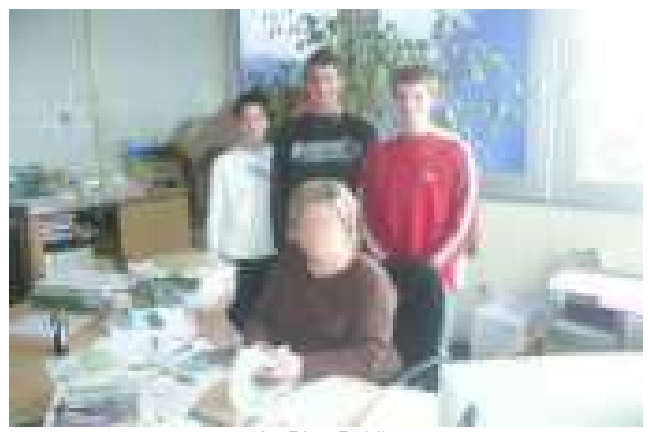

Au Bien Public

Brigitte Chassang Collège Paul Fort - Is sur Tille

# **Découverte des lieux de formation**

## **Dans le cadre d'un atelier scientifique et technique**

L'atelier Scientifique et Technique « **Couleurs Terres, l'industrie céramique de l'origine à nos jours** » proposé à un groupe d'élèves de 3ème au collège de Génelard, permet un travail en collaboration avec l'IUT (Génie Mécanique et Productique) et la Plateforme 3D du Creusot mais aussi une découverte de champs professionnels plus spécifiques comme les métiers de la céramique avec le lycée H. Moisand de Longchamp, l'occasion pour les collégiens de rencontrer des étudiants et permettre la visite de lieux de formation.

Le thème de cet atelier est de comprendre l'évolution des moyens de production, machines, outils, systèmes techniques et processus de fabrication ainsi que les conditions de travail de la fin du XIXème Siècle jusqu'au début du XXème Siècle sur un site industriel, la Briqueterie Vairet -Baudot à Ciry le Noble, appartenant à l'Ecomusée du Creusot-Montceau, l'objectif étant de permettre la compréhension des processus de fabrication et le fonctionnement des systèmes utilisés.

L'IUT du Creusot a alors été sollicité afin d'aider à la réalisation de maquettes permettant de comprendre ces systèmes. Trois étudiants en 2004-2005 et deux en 2005-2006 ont ainsi, dans le cadre de leur projet tutoré, réalisé la modélisation 3D des machines (broyeur à meules, mouleuse à hélice, presse à friction, élévateur à balancelle, découpeur automatique et galetière à pistons), les animations permettant de mettre en avant les mouvements puis la réalisation des maquettes par prototypage rapide. Ce procédé de réalisation, appartenant à la cellule Plateforme 3D du Creusot, utilise une technologie d'impression par jets de résine photopolymère en couches successives. Les maquettes sont ainsi réalisées en une seule pièce tout en assurant les mouvements grâce à l'utilisation de deux résines :

- La résine « MODEL » qui est le constituant de la pièce et qui a une résistance mécanique correcte.
- La résine « SUPPORT » dont la seule utilité est de supporter les couches de résine modèles pendant l'impression et qui n'a pas de résistance mécanique, elle est ensuite évacuée par un jet d'eau haute pression.)

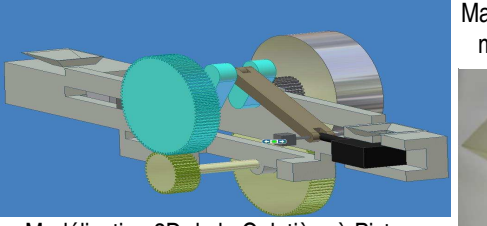

Modélisation 3D de la Galetière à Pistons

Ces réalisations seront ensuite mises à disposition de l'écomusée a des fins disposition de l'écomusée a des pédagogiques.

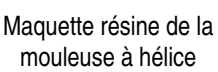

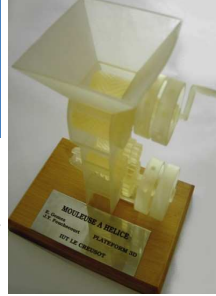

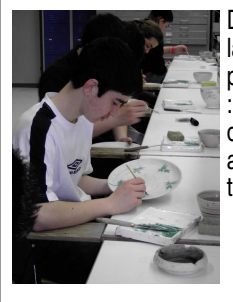

Dans un second temps une visite au lycée de la céramique H.Moisand à Longchamp (21), a permis de découvrir les filières de la céramique : le modelage, le tournage et la décoration par des activités pratiques dans chacun des ateliers. L'occasion de mettre en avant ses talents artistiques...

> Stéphane Bolâtre Collège Jules Ferry - GENELARD

## **Dans le cadre de l'option Découverte professionnelle**

Le collège Champollion de Dijon fait partie des trois collèges de l'agglomération dijonnaise proposant en 2005/2006 l'option « Découverte professionnelle » aux élèves de troisième.

19 filles et garçons issus de trois classes de troisième participent à cette option.

L'équipe pédagogique se compose de deux professeurs de technologie, d'un professeur d'anglais et de la documentaliste.

Pour exploiter le module « Découvrir des lieux et des modalités de formation », les collégiens ont visité le campus universitaire de

Dijon et ont été reçus à l'IUT de Bourgogne par son directeur.

La présentation portait sur les différents diplômes préparés par l'IUT de Bourgogne, la poursuite d'études après l'IUT, ainsi que sur les métiers possibles à l'issue d'un DUT.

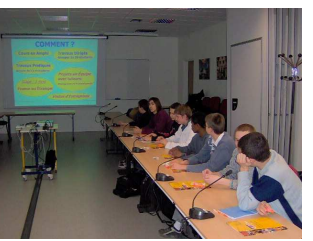

Les élèves ont ensuite suivi des travaux pratiques de chimie alimentaire et de physique industrielle dans le département de Génie biologique. Chaque élève de troisième a été pris en charge par un étudiant jouant le rôle de tuteur.

Les travaux pratiques de chimie alimentaire portaient sur trois thèmes différents : la détermination de l'acidité du lait avec des mesures colorimétriques et des tests de coagulation, la recherche de colorants alimentaires dans les confiseries et la mise en évidence de la vitamine B1 dans une noisette.

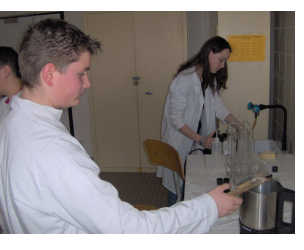

Les travaux pratiques de physique industrielle portaient également sur trois thèmes différents : l'atelier de pneumatique avec la réalisation de câblages faisant fonctionner des vérins, l'atelier de l'ascenseur avec la réalisation de cycles de montée et de descente et l'atelier de la

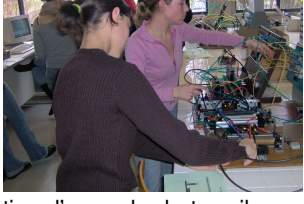

bande transporteuse avec la réalisation d'un cycle de travail pour transporter des palets.

L'expérience qui consistait à faire prendre en charge un élève de troisième par un étudiant jouant le rôle de tuteur a été un succès sur différents points. Les élèves ont réussi à mener à terme les différents travaux pratiques proposés et ne sont à aucun moment trouvés en position d'échec par rapport à une difficulté nouvelle. Une véritable discussion s'est engagée entre les étudiants et les collégiens sur leur parcours de formation, sur la difficulté éventuelle du DUT Biologie Appliquée, sur leur vie d'étudiant, sur leurs possibilités de trouver des emplois avec un DUT, sur des poursuites d'études éventuelles (année spécifique post DUT, master, école d'ingénieur), sur leurs attentes, sur leurs regrets…

Toutes nos sorties de terrain donnent lieu à des comptes rendus détaillés et à des évaluations.

Les articles réalisés par les élèves sont consultables sur le site du collège Champollion, www.college-champollion-21.com.

> Philippe DEPORTE Collège Champollion - Dijon

# **Découverte des milieux du travail : L'analyse du travail**

L'option découverte des métiers 3H enseignée en 3ème va amener nos élèves à observer des professionnels en action. Ces périodes d'observation sont un moment privilégié pour travailler sur les représentations des élèves, pour cela l'élève doit pouvoir s'informer en observant et comprendre en analysant.

## **Comment observer une situation de travail ?**

Quelques conseils pour cette activité recueillis lors d'une formation de Patrick Mayen (Chercheur ENESAD ; didactique professionnelle, développement professionnel et formation), en novembre 2005 à Dijon. Un résumé est téléchargeable sur le site académique à l'adresse http://webpublic.acdijon.fr/pedago/techno/article.php3?id\_article=283

**Exemple de travail d'observation :** (présentation complète téléchargeable sur le site à la même adresse)

Ce travail peut ensuite être réalisé sous forme de diaporama ou pages html pour diffusion au sein de la classe. Des séquences vidéos peuvent ainsi être ajoutées.

## **Le métier de fraiseur sur commande numérique**

## • **Description de l'opération observée : L'usinage**

La pièce usinée est l'élément inférieur d'un palier Thermodyn (pièce d'une turbine). Son poids est de 1T100, la durée de l'usinage observé, un rainurage, est d'environ 2H30. Le rainurage à effectuer est profond, la fraise est donc longue et fine. Les efforts sur celle ci sont très importants, l'usinage est délicat, la fraise fléchissant légèrement.

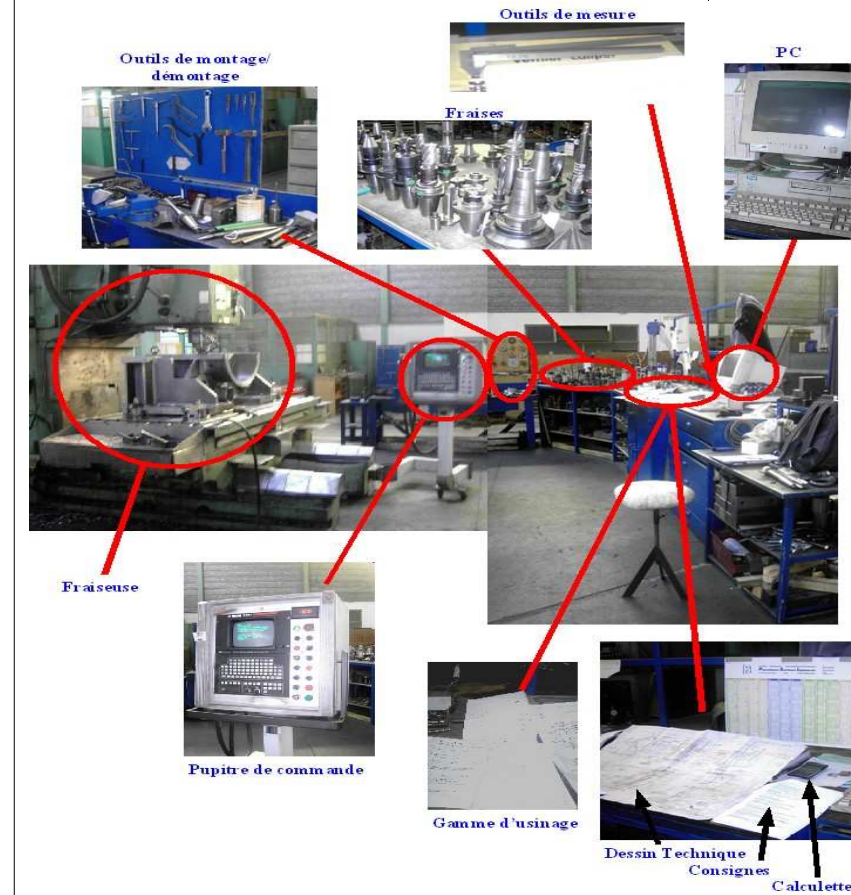

La pièce provient de l'atelier chaudronnerie où elle a été assemblée par un procédé de mécano-soudure, elle a subi une stabilisation pour permettre de vérifier sa résistance. Elle va ensuite subir plusieurs types de fraisage pour ensuite se rendre à l'alésage pour des opérations de finition. Elle sera ensuite assemblée avant de subir un test d'étanchéité.

## • **Observation du milieu : Les conditions d'exercice**

- ✔ Lieu : Atelier
- $\overline{\smash{\checkmark}}$  Horaires : 35 Heures
- $\overline{v}$  Travail en postes 2/8 (voir 3/8 selon demande et délais)
- $\sim$  Ambiance :
	- Assez bonne luminosité naturelle, lumière artificielle
	- Environnement assez salissant (présence de copeaux sur le sol)
	- Environnement sonore assez bruyant occasionné par l'usinage, par les autres machines en fonctionnement et par le déplacement de chariots élévateurs.
- $\triangleright$  Les protections : bouchons auditifs, chaussures de sécurité et lunettes de protection (lors de l'ébavurage et du nettoyage).
- $\triangleright$  La position : debout avec des déplacements limités (piétinement)

## • **Le poste de travail :**

## ✔ **Tâches visibles :**

Monter et démonter la pièce sur la table de la fraiseuse (Manutention)

- Choisir et préparer l'outil de coupe
- Contrôler les usinages
	- Programmer
	- Contrôler
	- Régler
	- ✔ **Tâches supposées :**
	- Lire un dessin technique, une cotation
	- Suivre une procédure
	- Déterminer une vitesse de coupe et une avance
	- ✔ **Tâches connexes :**
	- Observer visuellement le déroulement de l'usinage
	- Ébavurer la pièce au moyen d'outils spécifiques
	- S'informer et préparer le travail suivant
	- ✔ **Tâches annexes :**

- Nettoyer la pièce une fois l'usinage terminé (nettoyage grossier sur la machine, la pièce est ensuite transportée puis isolée pour être nettoyée au souffleur)

- Nettoyer le poste de travail
- Compléter les documents de procédure et de suivi.

Stéphane Bolâtre Clg JulesFerry - GENELARD

# **Actualités**

# **Crédits pédagogiques pour la rénovation des programmes en sixième**

Un courrier du Recteur envoyé dans les établissements en mai, prévoit la ventilation des crédits pédagogiques dans les collèges ; il précise l'enveloppe de 300 euros pour chaque collège, attribuée pour la rénovation des programmes de technologie en 6ème.

Un courrier de l'inspection pédagogique envoyé fin mai précise les modalités et la procédure d'achat des matériels, conformément au guide d'équipement. Ce courrier et le guide sont consultables sur le site académique à l'adresse http://webpublic.ac-

#### dijon.fr/pedago/techno/article.php3?id\_article=274

Les consultants se tiennent à la disposition des équipes pédagogiques afin d'assurer une coordination nécessaire pour que les besoins en équipements clairement identifiés soient les plus homogènes dans l'académie.

Côte d'Or : Philippe REMY philippe.remy@ac-dijon.fr Nièvre : David JAPIOT d.japiot@laposte.net Saône et Loire : Jean-Paul MERLIN jmerlin@ac-dijon.fr Yonne : Didier DE MOLINER md.demol@wanadoo.fr

Les rencontres avec les collectivités locales sont en cours pour des compléments. Pour la Nièvre, la procédure de dotation par le Conseil Général et la troisième enveloppe qui intègre les équipements pour la classe de sixième est en cours d'attribution.

# **Un aperçu de la formation 2006-2007**

## **Des stages à candidature individuelle** :

- Mise en oeuvre des TIC : 4 journées départementales
- Architecture au cycle central : 1 journée académique
- Des formations in situ (GDI) : 15 groupes

## **Des stages à public désigné** :

- Quelles démarches pédagogiques ? : 1 journée académique
- Journées d'information sur les nouveaux programmes : 4 journées départementales avec un professeur par collège

Pour en savoir plus : http://webpublic.acdijon.fr/pedago/techno/article.php3?id\_article=286

La campagne d'inscription est ouverte dès le 21 juin et jusqu'au 16 septembre.

# **À lire**

- Education technologique CRDP Versailles et Ed. Delagrave N°30 : Nouveaux dispositifs au collège (février 2006)
- Préparation de la rentrée 2006 : BO n°13 du 30 mars 2006 http://www.education.gouv.fr/bo/2006/13/MENE0600903C.htm

- Vade-mecum pour la découverte professionnelle : il a vocation à préciser les points essentiels de la mise en œuvre des enseignements de découverte professionnelle, avec une attention particulière portée à l'évaluation des élèves. Il sera progressivement illustré d'exemples reflétant la richesse et l'innovation de tout ce qui a été entrepris au cours de cette première année de mise en oeuvre. http://eduscol.education.fr/D0072/dp3h-6hvade.htm

# **Des ressources sur les métiers**

• DVD « **des hommes au travail** : analyse d'activités professionnelles » – CNDP 2004 http://www.cndp.fr/Produits/DetailSimp.asp?ID=44314

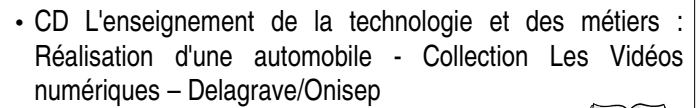

• Revue **Education technologique**

- n° 27 (février 2005)– Technologie et milieux du travail - n° 30 (février 2006) – Nouveaux dispositifs au collège

• Le site de l'option découverte professionnelle 3h de l'Académie de Dijon http://decpro.ac-dijon.fr/

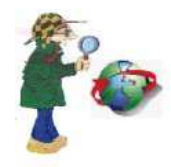

• Découverte des milieux du travail et des voies professionnelles dans le cursus du collégien

http://www.dijon.jufm.fr/format/formform/site\_alternance/INDE X.HTM

- Ressources sur la découverte professionnelle http://eduscol.education.fr/D0072/dp\_accueil.htm
- 1000 métiers et des centaines de vidéos des témoignages de professionnels http://www.metiers.info/ :
- Découverte des métiers : recherche par métiers, par centre d'intérêts, par domaine professionnel et vidéos - Région Ile de France

www.lesmetiers.net

• Répertoire Opérationnel des Métiers et des Emplois (ROME) - Des fiches emploi/métier pour mieux connaître les métiers - ANPE

http://rome.anpe.net/candidat/

- Dico des métiers sur le site de l'ONISEP http://www.onisep.fr
- Industries jeunes http://www.industrie-jeunes.fr/
- Le portail Etudiant : un nouveau site lancé par le ministère, avec des références et des vidéos pour découvrir des métiers

www.etudiant.gouv.fr

#### Comité de rédaction

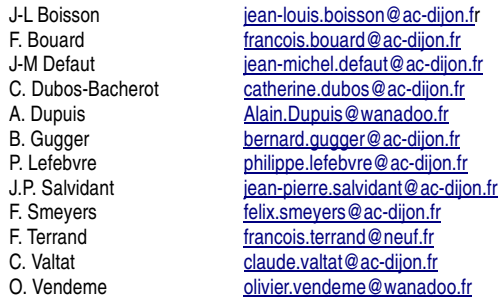